# **Adobe Photoshop PC Download**

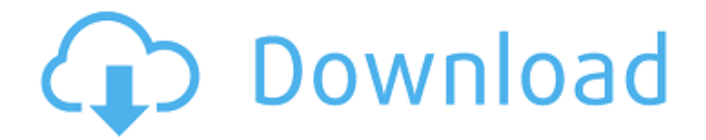

#### **Play Store Photoshop Free Download Crack + PC/Windows**

Note You may have to use the Save for Web & Devices command to get the files to look right on the web, depending on the settings selected in the Compression box. There's more about Compression later in this chapter. Photoshop CS, in addition to having powerful features for fine-tuning your images, enables you to overlay multiple images. This is the best way to create composites or professional-looking images where a single image lacks a certain element or is too plain. You can see the Layer dialog box in Figure 6-4. Each layer is an individual image, and you can paint, move, and resize each layer.

#### **Play Store Photoshop Free Download Crack Free**

In this article, we will briefly review its main features and provide some tips to enhance your Photoshop skills. Feature list • Many Effects, Filters, Tools and Adjustments to customize your images • Powerful and easy cropping and editing tools • Enhancing the quality of your images with numerous techniques and filters • A unique blend of simplicity and functionality • A free trial period • Ability to export your images as JPEG, TIFF and GIF files for social networks, etc. • Support for Google Cloud Platform • Ability to create awesome code for memes, emojis, flutters, and even animated GIFs Installation The very first thing you need to do if you want to install Adobe Photoshop Elements is to register with Adobe. Then, follow these steps to install the software on your system: Save the file from the.zip folder to your desktop. Extract the file. Open the folder where you just extracted the folder. Open the Photoshop-elements-trial-win-x64-d.exe file. Launch the software and follow the steps to create a new account. Type in your email and a password. Click next. Click the Create an Account button. Type in a new password. Click Next. Type in the license information and click create. Connect to the internet. If you do not have a Microsoft account, you can create an alternative account on Microsoft's website to access and work on any computer. If you use the trial version, you have to agree to the TOS and TUP agreements. To agree, click I Agree. If you want to create a free trial account on Google Cloud Platform, you need to sign in on the website. Once you log in, you can access the software. After the installation is complete, go to Preferences > Launch Photoshop Elements, go to Manage plugins, press Uninstall All, and then press OK. For older operating systems such as Windows 7 and Windows 8, you can download the standalone installer here. The software comes in a single file. If you have problems with it, you can open it with 7-zip. Alternatively, you can extract the zip file to a folder, then double-click on the file. When you have successfully installed 05a79cecff

## **Play Store Photoshop Free Download Crack+ With Product Key**

Howard B. Resh Howard B. Resh (July 22, 1887 – September 1, 1965) was an American businessman and politician. Born in Reading, Berkshire County, Wisconsin, Resh was a salesman and then the owner of a sheetmetal-fabricating business. Resh served as president of the Village of Reading from 1912 to 1919 and was a Republican. In 1919, Resh served in the Wisconsin State Assembly. Resh died at his home in White River Junction, Vermont. Notes Category:1887 births Category:1965 deaths Category:People from White River Junction, Vermont Category:Businesspeople from Wisconsin Category:Wisconsin Republicans Category:Members of the Wisconsin State Assembly Category:American ironmasters Category:Businesspeople in metals Category:People from Reading, Wisconsin Category:20th-century American businesspeople Category:20th-century American politiciansQ: How to print a string in Ruby or Raku In Ruby or Raku, what is the preferred way to print a string (which is not currently being assigned to anything)? Normally, I would print a string by calling the RUBY\_DESCRIPTION.description method, but RUBY\_DESCRIPTION is not available in Raku. A similar question has been asked before, but it did not get an answer. A: #!/usr/bin/env raku use String my \$s = "a string"; say \$s; will work fine. You're right, however, that the RUBY\_DESCRIPTION can be misleading. It reads: The RUBY\_DESCRIPTION is a textual description of the version of Ruby you are running. Read it as you would the documentation of a piece of software. I don't think that's what we want. There is a Raku version of the string method, but it is not really very useful: #!/usr/bin/env raku use String my \$s = "a string"; say \$s; A: In most cases, you want to use the print command (or write) command. The output is the same as println. say "This is a string"; write "This is a string" Note that the write command is an alias for print as

## **What's New In?**

Q: Userconfig error when trying to update Magento 2.2.6 to 2.3.0 Trying to update my Magento instance to the latest version. When updating I get the following error in the web-console: Userconfig: Selected configuration 'production' cannot be applied, because its data is invalid. The report shows the error on userconfig.php The context in which the error occurs: if (\$this->shouldValidate()) {

\$this->\_data[\$this->getModuleName()][\$this->getName()] =

\$this->\_scopeConfig->getValue(\$this->getModuleName(). '\_'. \$this->getName(), \$this->getDefaultValue()); if (!isset(\$this->\_data[\$this->getModuleName()][\$this->getName()])) {

\$this->\_data[\$this->getModuleName()][\$this->getName()] =

\$this->\_scopeConfig->getValue(\$this->getModuleName(). '\_'. \$this->getName(), \$this->getDefaultValue()); } } The schema of the userconfig.php: 0 Magento2 Userconfig de\_DE Europe/Amsterdam

## **System Requirements For Play Store Photoshop Free Download:**

Mac OS X 10.8+ Minimum of 1GB of RAM Windows 7 DirectX 11 with hardware acceleration UPDATE: Version 1.6: UPDATE: This update, along with the Autumn Update, should be applied as soon as they are available. A lot of people have been asking me when the Map Building Tool will be released. In case you haven't noticed, this

<https://royalbeyouty.com/2022/07/01/kyle-brush-megapack-free-download/>

[https://outdoormingle.com/wp-](https://outdoormingle.com/wp-content/uploads/2022/07/Adobe_Photoshop_CS3_Virtual_Edition__Torrentz.pdf)

[content/uploads/2022/07/Adobe\\_Photoshop\\_CS3\\_Virtual\\_Edition\\_\\_Torrentz.pdf](https://outdoormingle.com/wp-content/uploads/2022/07/Adobe_Photoshop_CS3_Virtual_Edition__Torrentz.pdf)

[https://purosautosdallas.com/wp-content/uploads/2022/07/wedding\\_text\\_photoshop\\_download.pdf](https://purosautosdallas.com/wp-content/uploads/2022/07/wedding_text_photoshop_download.pdf) <https://mcfedututors.com/photoshop-cs5-update/>

<http://thetruckerbook.com/2022/07/01/adobe-photoshop-cc-2020-january-release/>

[http://www.fangyao.org/wp-content/uploads/2022/07/The\\_gun\\_didnt\\_function\\_properly\\_I\\_didnt\\_think\\_I\\_wou](http://www.fangyao.org/wp-content/uploads/2022/07/The_gun_didnt_function_properly_I_didnt_think_I_would_hit_the_doe_and_I_didnt_realize_that.pdf)

ld hit the doe and I didnt realize that.pdf

<https://agedandchildren.org/adobe-photoshop-portable-windows/>

<https://momentsofjoys.com/2022/07/01/pentagrams/>

[http://www.naglobalbusiness.com/wp-content/uploads/2022/07/Adobe\\_Photoshop\\_CC\\_20\\_or\\_any\\_license.pdf](http://www.naglobalbusiness.com/wp-content/uploads/2022/07/Adobe_Photoshop_CC_20_or_any_license.pdf) [https://luxesalon.ie/wp-](https://luxesalon.ie/wp-content/uploads/2022/07/Used_Photoshop_brushes_for_educational_and_advertising_purposes.pdf)

[content/uploads/2022/07/Used\\_Photoshop\\_brushes\\_for\\_educational\\_and\\_advertising\\_purposes.pdf](https://luxesalon.ie/wp-content/uploads/2022/07/Used_Photoshop_brushes_for_educational_and_advertising_purposes.pdf)

<https://www.vakantiehuiswinkel.nl/60-free-text-styles-for-photoshop-to-download/>

<http://kathebeaver.com/?p=2106>

<https://believewedding.com/2022/07/01/download-photoshop-for-free/>

<http://applebe.ru/2022/07/01/adobe-photoshop-7-0-full-version-cracked/>

[https://westernmassrealtor.com/wp-content/uploads/2022/07/Photoshop\\_Product\\_Keys.pdf](https://westernmassrealtor.com/wp-content/uploads/2022/07/Photoshop_Product_Keys.pdf)

[https://apnapost.com/wp-content/uploads/2022/07/Photoshop\\_Cs6\\_Download.pdf](https://apnapost.com/wp-content/uploads/2022/07/Photoshop_Cs6_Download.pdf)

[https://frotastore.com/wp-content/uploads/2022/07/photoshop\\_background\\_change\\_app\\_download.pdf](https://frotastore.com/wp-content/uploads/2022/07/photoshop_background_change_app_download.pdf) [http://it-sbo.com/wp-](http://it-sbo.com/wp-content/uploads/2022/07/Photoshop_CC_2017_Full_Version_For_Desktop_And_Laptop.pdf)

[content/uploads/2022/07/Photoshop\\_CC\\_2017\\_Full\\_Version\\_For\\_Desktop\\_And\\_Laptop.pdf](http://it-sbo.com/wp-content/uploads/2022/07/Photoshop_CC_2017_Full_Version_For_Desktop_And_Laptop.pdf) <https://ebisukoi.com/download-photoshopped-cs5-update-1-8-9/> <https://lannews.net/advert/photoshop-cc-2020-product-key-2020/>